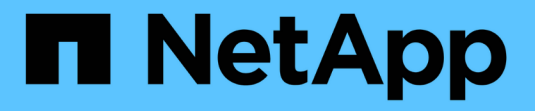

### **SnapMirror** 技术详细信息 ONTAP 9

NetApp April 24, 2024

This PDF was generated from https://docs.netapp.com/zh-cn/ontap/data-protection/path-name-patternmatching-concept.html on April 24, 2024. Always check docs.netapp.com for the latest.

# 目录

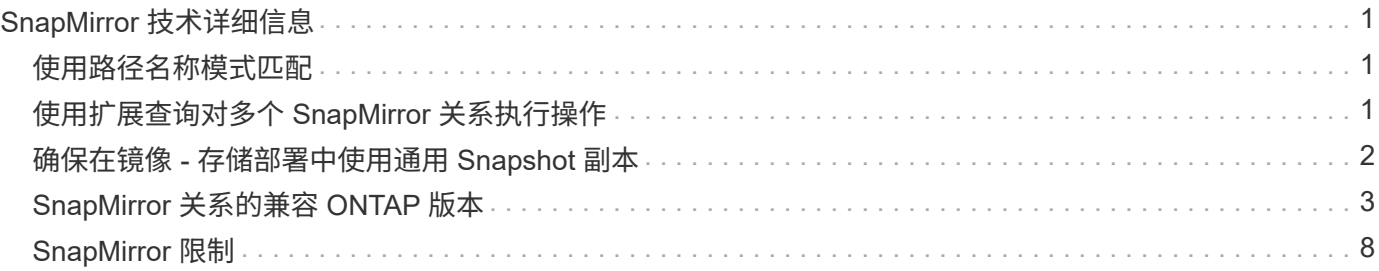

# <span id="page-2-0"></span>**SnapMirror** 技术详细信息

# <span id="page-2-1"></span>使用路径名称模式匹配

您可以使用模式匹配在中指定源路径和目标路径 snapmirror 命令

#### `snapmirror` 命令使用以下格式的完全限定路径名称:

`vserver:volume`。您可以通过不输入 SVM 名称来缩写路径名称。如果执行此操作、则

`snapmirror` 命令假定使用用户的本地SVM环境。

假设SVM名为"`vserver1`"、而卷名为"`vol1`"、则完全限定路径名称为 vserver1:vol1。

您可以在路径中使用星号( \* )作为通配符来选择匹配的完全限定路径名称。下表提供了使用通配符选择卷范围 的示例。

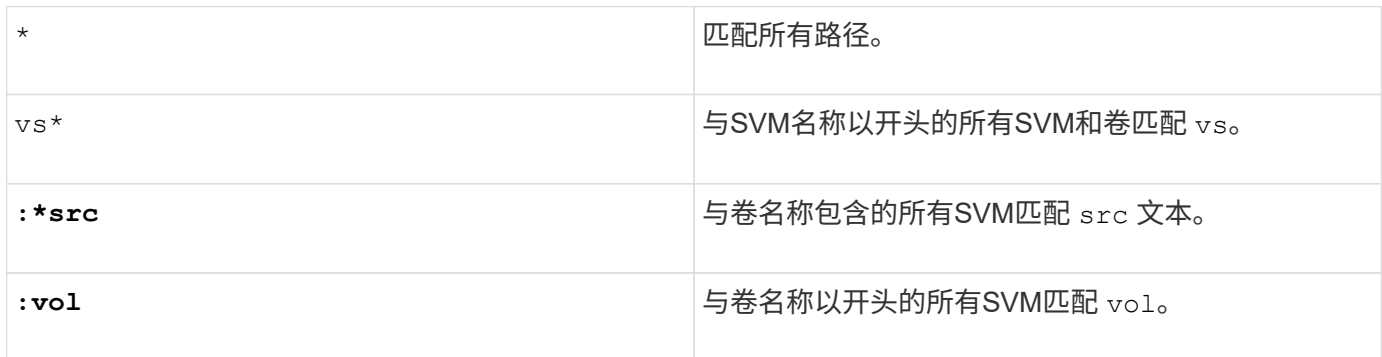

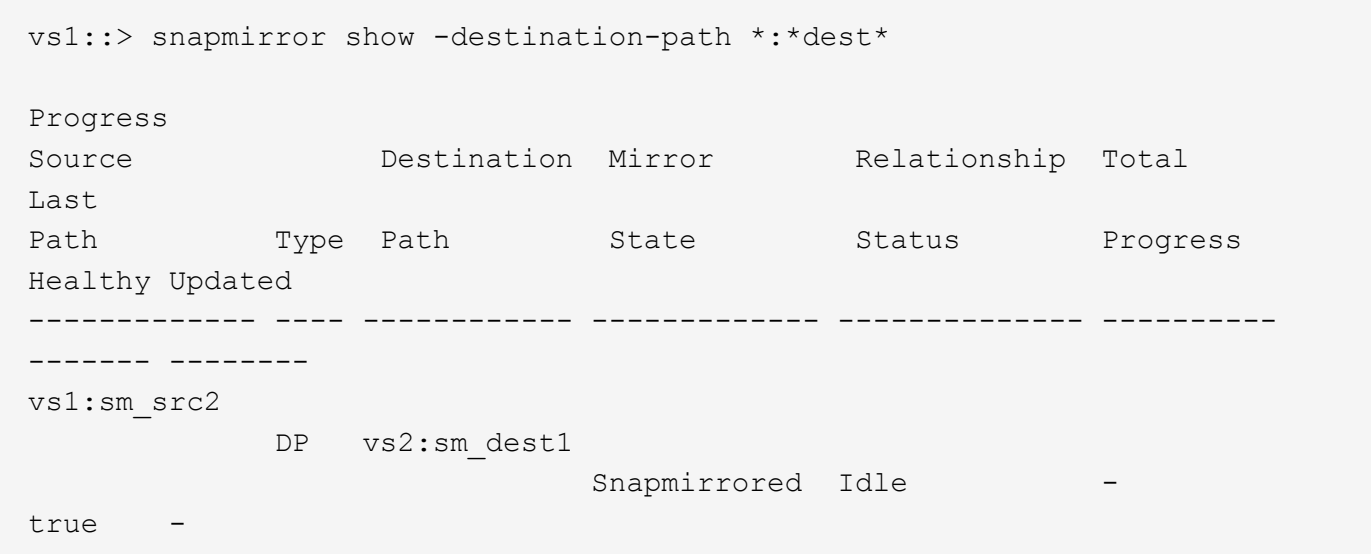

# <span id="page-2-2"></span>使用扩展查询对多个 **SnapMirror** 关系执行操作

您可以使用 *Extended Queries* 一次对多个 SnapMirror 关系执行 SnapMirror 操作。例如, 您可能希望使用一个命令初始化多个未初始化的 SnapMirror 关系。

#### 关于此任务

您可以将扩展查询应用于以下 SnapMirror 操作:

- 正在初始化未初始化的关系
- 恢复已暂停的关系
- 重新同步已中断的关系
- 正在更新空闲关系
- 中止关系数据传输

#### 步骤

1. 对多个关系执行 SnapMirror 操作:

```
snapmirror command {-state state } *
```
以下命令将初始化中的SnapMirror关系 Uninitialized 状态:

vs1::> snapmirror initialize {-state Uninitialized} \*

# <span id="page-3-0"></span>确保在镜像 **-** 存储部署中使用通用 **Snapshot** 副本

您可以使用 snapmirror snapshot-owner create 命令以在镜像-存储部署中的二级 系统上保留带标签的Snapshot副本。这样可确保存在用于更新存储关系的通用 Snapshot 副本。

关于此任务

如果您使用组合镜像 - 存储扇出或级联部署,则应记住,如果源卷和目标卷上不存在通用 Snapshot 副本,则更 新将失败。

在镜像 - 存储扇出或级联部署中,这绝不是镜像关系的问题描述,因为 SnapMirror 始终会在执行更新之前创建 源卷的 Snapshot 副本。

但是,它可能是存储关系的问题描述,因为 SnapMirror 在更新存储关系时不会创建源卷的 Snapshot 副本。您 需要使用 snapmirror snapshot-owner create 确保存储关系的源和目标上至少有一个通用Snapshot副 本。

#### 步骤

1. 在源卷上,为要保留的带标签 Snapshot 副本分配一个所有者:

snapmirror snapshot-owner create -vserver *SVM* -volume *volume* -snapshot *snapshot* -owner *owner*

以下示例将分配 ApplicationA 作为的所有者 snap1 Snapshot副本:

```
clust1::> snapmirror snapshot-owner create -vserver vs1 -volume vol1
-snapshot snap1 -owner ApplicationA
```
2. 更新镜像关系,如中所述 ["](https://docs.netapp.com/zh-cn/ontap/data-protection/update-replication-relationship-manual-task.html)[手动更新复制关系](https://docs.netapp.com/zh-cn/ontap/data-protection/update-replication-relationship-manual-task.html)["](https://docs.netapp.com/zh-cn/ontap/data-protection/update-replication-relationship-manual-task.html)。

或者,您也可以等待按计划更新镜像关系。

3. 将带标签的 Snapshot 副本传输到存储目标:

snapmirror update -source-path *SVM:volume*|*cluster://SVM/volume*, … -destination -path *SVM:volume*|*cluster://SVM/volume*, … -source-snapshot snapshot

有关完整的命令语法,请参见手册页。

以下示例将传输 **snap1 Snapshot** 副本

```
clust1::> snapmirror update -vserver vs1 -volume vol1
-source-snapshot snap1
```
更新存储关系时,标记的 Snapshot 副本将保留下来。

4. 在源卷上,从标记的 Snapshot 副本中删除所有者:

```
snapmirror snapshot-owner delete -vserver SVM -volume volume -snapshot
snapshot -owner owner
```
以下示例将删除 ApplicationA 作为的所有者 snap1 Snapshot副本:

```
clust1::> snapmirror snapshot-owner delete -vserver vs1 -volume vol1
-snapshot snap1 -owner ApplicationA
```
# <span id="page-4-0"></span>**SnapMirror** 关系的兼容 **ONTAP** 版本

在创建SnapMirror数据保护关系之前、源卷和目标卷必须运行兼容的ONTAP版本。在升 级ONTAP之前、您应验证当前ONTAP版本是否与SnapMirror关系的目标ONTAP版本兼 容。

#### 统一复制关系

对于类型为 "`XDP` " 的 SnapMirror 关系,使用内部或 Cloud Volumes ONTAP 版本:

从ONTAP 9.0.0开始:

 $\bigodot$ 

 $\bigcap$ 

• ONTAP 9.x版本是纯云版本、支持Cloud Volumes ONTAP系统。此版本后面的星号(\*)表示纯 云版本。

• ONTAP 9.x版本是通用版本、支持内部和Cloud Volumes ONTAP系统。

互操作性是双向的。

• ONTAP 9.3及更高版本的互操作性\*

可与这些先前的ONTAP 版本互操作... ON **TAP** 

版<br>本

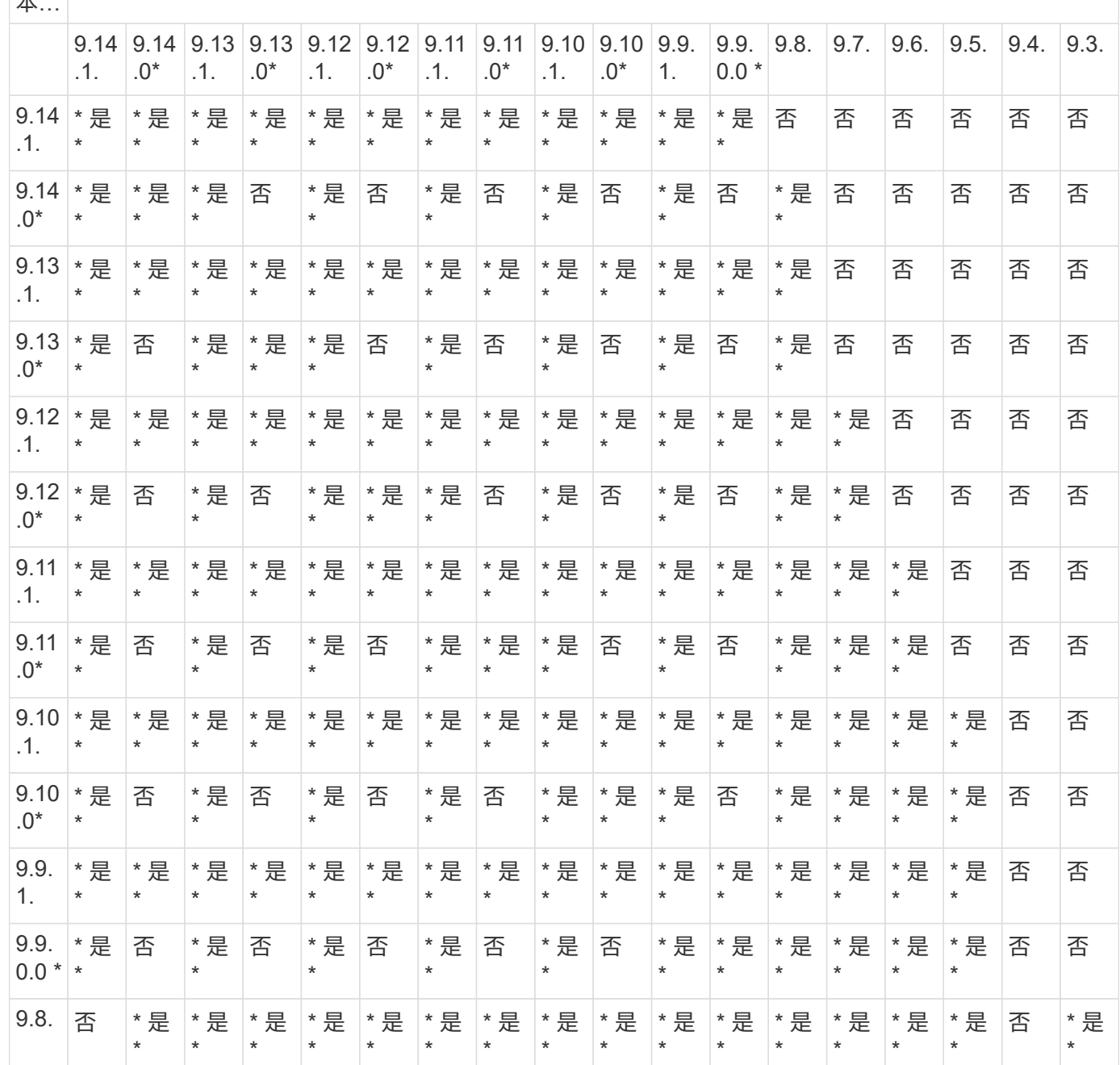

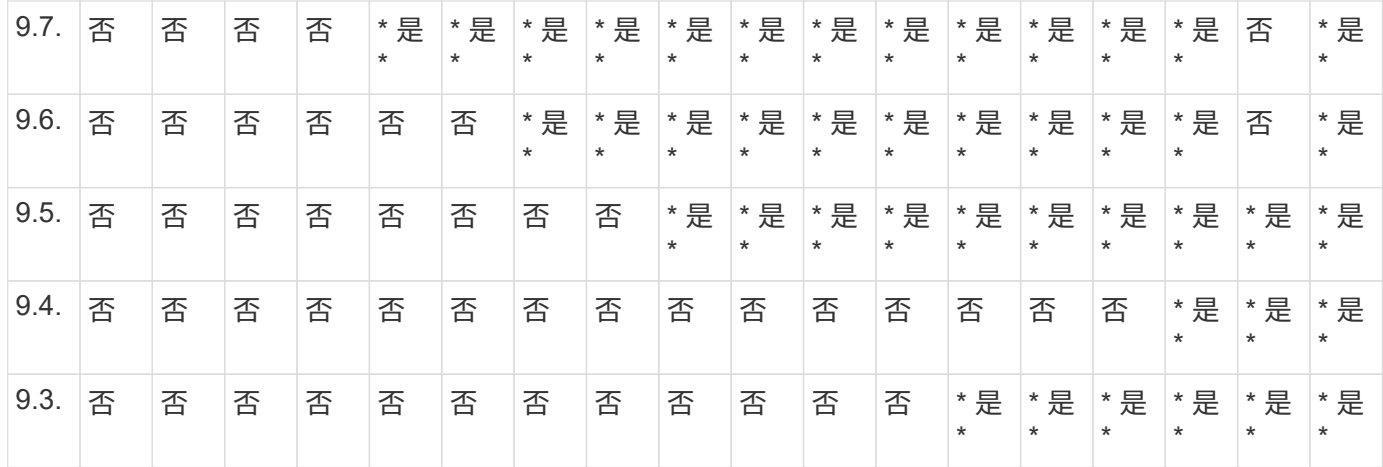

#### SnapMirror 同步关系

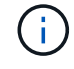

ONTAP 云实例不支持SnapMirror同步。

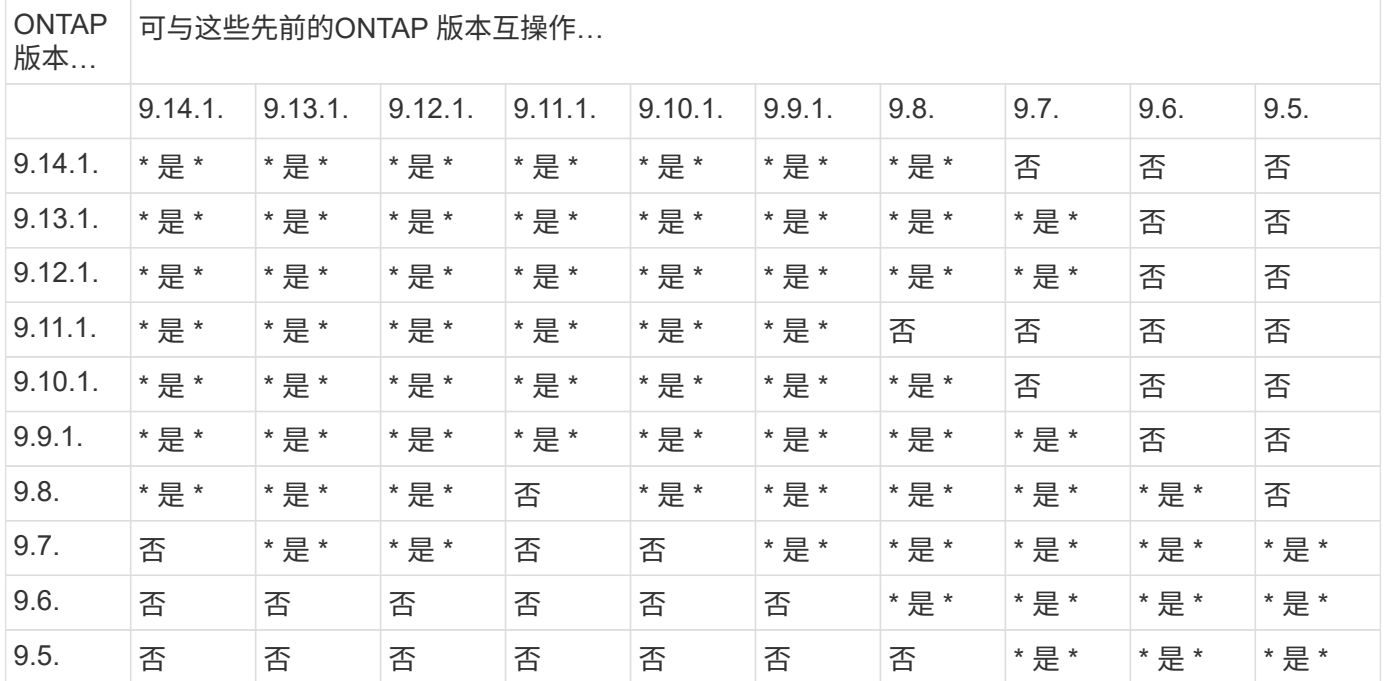

#### SnapMirror SVM灾难恢复关系

• 对于SVM灾难恢复数据和SVM保护:

只有在运行相同版本ONTAP的集群之间才支持SVM灾难恢复。\* SVM复制不支持版本独立性\*。

- 对于用于SVM迁移的SVM灾难恢复:
	- 。支持从源上的早期版本ONTAP向目标上的相同或更高版本ONTAP进行单向复制。
- 目标集群上的ONTAP版本不得超过两个较新的主要内部版本或两个较新的主要云版本、如下表所示。

。长期数据保护使用情形不支持复制。

#### 要确定支持、请在表的左侧列中找到源版本、然后在顶行中找到目标版本(灾难恢复/迁移适用于相似版本、迁移 仅适用于较新版本)。

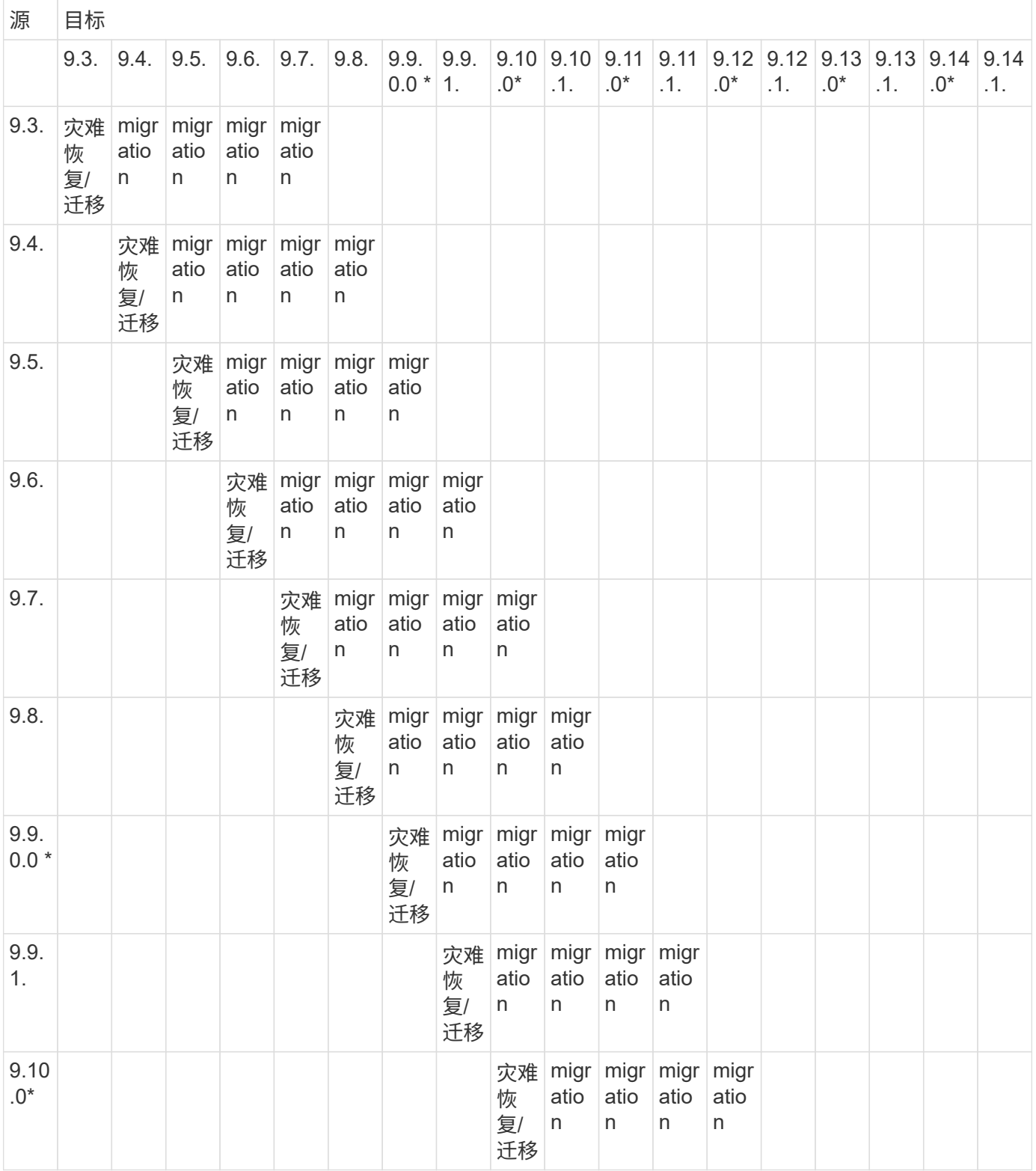

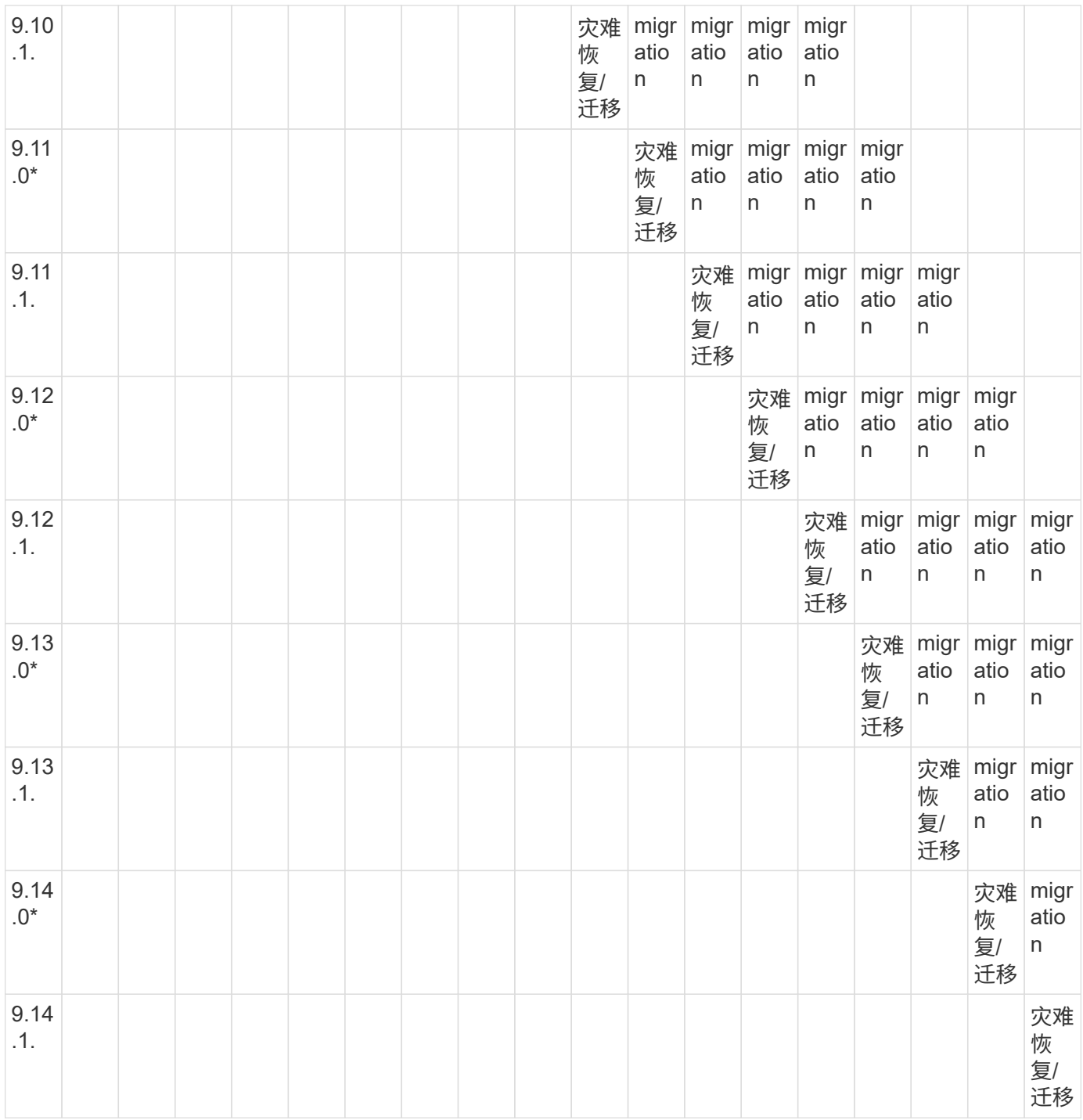

#### **SnapMirror**灾难恢复关系

对于类型为 DP 和策略类型为`async-mirror` 的 SnapMirror 关系:

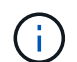

G)

从ONTAP 9.11.1开始、无法初始化DP类型的镜像、并且在ONTAP 9.12.1中已完全弃用。有关详 细信息,请参见 ["](https://mysupport.netapp.com/info/communications/ECMLP2880221.html)[已](https://mysupport.netapp.com/info/communications/ECMLP2880221.html)[弃](https://mysupport.netapp.com/info/communications/ECMLP2880221.html)[用数据保护](https://mysupport.netapp.com/info/communications/ECMLP2880221.html)[SnapMirror](https://mysupport.netapp.com/info/communications/ECMLP2880221.html)[关系](https://mysupport.netapp.com/info/communications/ECMLP2880221.html)["](https://mysupport.netapp.com/info/communications/ECMLP2880221.html)。

在下表中,左侧列指示源卷上的 ONTAP 版本,顶部行指示目标卷上可以安装的 ONTAP 版本。

源 目标

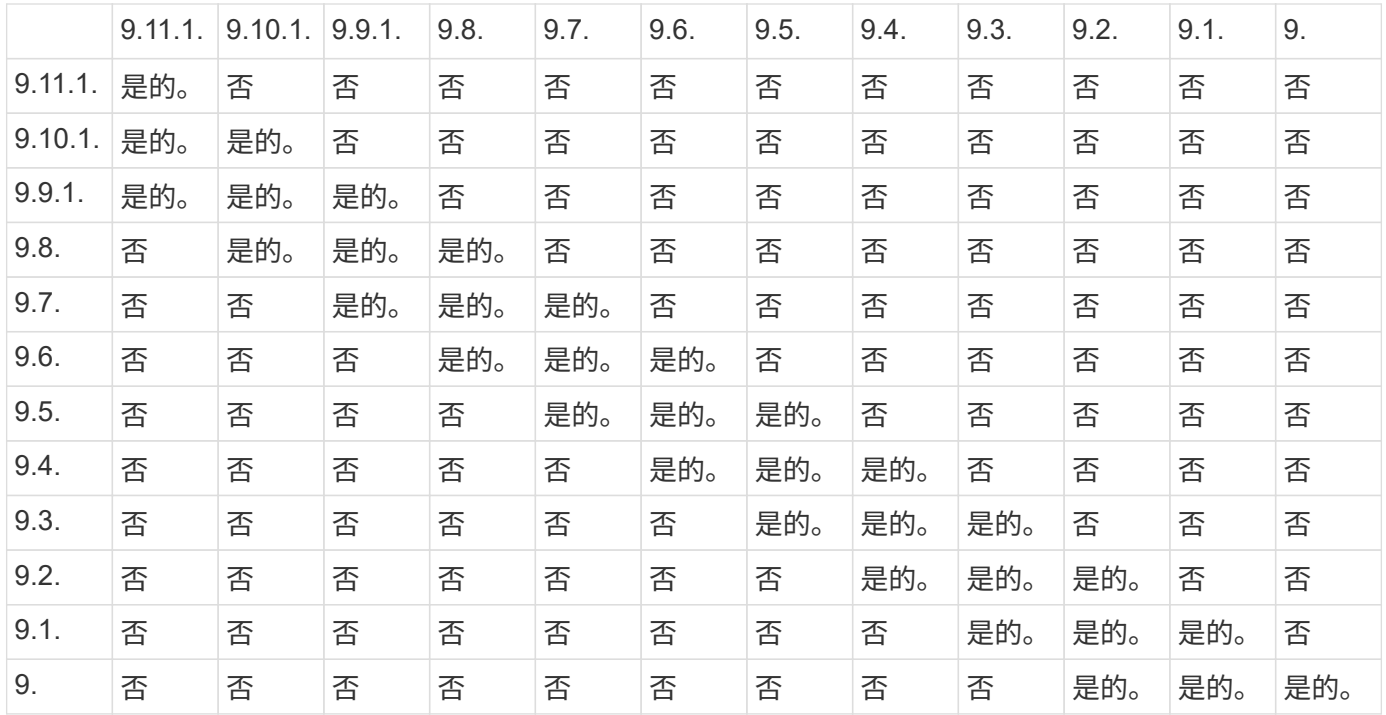

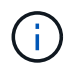

互操作性不是双向的。

# <span id="page-9-0"></span>**SnapMirror** 限制

在创建数据保护关系之前,您应了解基本的 SnapMirror 限制。

• 一个目标卷只能有一个源卷。

一个源卷可以包含多个目标卷。目标卷可以是任何类型的 SnapMirror 复制关系的源卷。

- 根据阵列型号、您最多可以从一个源卷扇出八个或十六个目标卷。请参见 ["Hardware Universe"](https://hwu.netapp.com/) 了解特定配 置的详细信息。
- 您不能将文件还原到 SnapMirror 灾难恢复关系的目标。
- 源或目标 SnapVault 卷不能为 32 位。
- SnapVault 关系的源卷不应是 FlexClone 卷。

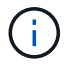

此关系可以正常工作,但不会保留 FlexClone 卷提供的效率。

#### 版权信息

版权所有 © 2024 NetApp, Inc.。保留所有权利。中国印刷。未经版权所有者事先书面许可,本文档中受版权保 护的任何部分不得以任何形式或通过任何手段(图片、电子或机械方式,包括影印、录音、录像或存储在电子检 索系统中)进行复制。

从受版权保护的 NetApp 资料派生的软件受以下许可和免责声明的约束:

本软件由 NetApp 按"原样"提供,不含任何明示或暗示担保,包括但不限于适销性以及针对特定用途的适用性的 隐含担保,特此声明不承担任何责任。在任何情况下,对于因使用本软件而以任何方式造成的任何直接性、间接 性、偶然性、特殊性、惩罚性或后果性损失(包括但不限于购买替代商品或服务;使用、数据或利润方面的损失 ;或者业务中断),无论原因如何以及基于何种责任理论,无论出于合同、严格责任或侵权行为(包括疏忽或其 他行为),NetApp 均不承担责任,即使已被告知存在上述损失的可能性。

NetApp 保留在不另行通知的情况下随时对本文档所述的任何产品进行更改的权利。除非 NetApp 以书面形式明 确同意,否则 NetApp 不承担因使用本文档所述产品而产生的任何责任或义务。使用或购买本产品不表示获得 NetApp 的任何专利权、商标权或任何其他知识产权许可。

本手册中描述的产品可能受一项或多项美国专利、外国专利或正在申请的专利的保护。

有限权利说明:政府使用、复制或公开本文档受 DFARS 252.227-7013 (2014 年 2 月)和 FAR 52.227-19 (2007 年 12 月)中"技术数据权利 — 非商用"条款第 (b)(3) 条规定的限制条件的约束。

本文档中所含数据与商业产品和/或商业服务(定义见 FAR 2.101)相关,属于 NetApp, Inc. 的专有信息。根据 本协议提供的所有 NetApp 技术数据和计算机软件具有商业性质,并完全由私人出资开发。 美国政府对这些数 据的使用权具有非排他性、全球性、受限且不可撤销的许可,该许可既不可转让,也不可再许可,但仅限在与交 付数据所依据的美国政府合同有关且受合同支持的情况下使用。除本文档规定的情形外,未经 NetApp, Inc. 事先 书面批准,不得使用、披露、复制、修改、操作或显示这些数据。美国政府对国防部的授权仅限于 DFARS 的第 252.227-7015(b)(2014 年 2 月)条款中明确的权利。

商标信息

NetApp、NetApp 标识和 <http://www.netapp.com/TM> 上所列的商标是 NetApp, Inc. 的商标。其他公司和产品名 称可能是其各自所有者的商标。